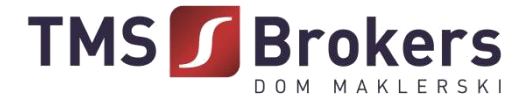

## **Regulamin**

# **Transakcji Wymiany Walut TMS KANTOR PREMIUM Domu Maklerskiego TMS Brokers S.A.**

## **POSTANOWIENIA OGÓLNE**

§ **1**

- 1. Niniejszy *Regulamin Transakcji Wymiany Walut TMS Kantor Premium Domu Maklerskiego TMS Brokers S.A.*, zwany dalej "**Regulaminem**", określa warunki i zasady zawierania oraz Rozliczania Transakcji wymiany walut w Domu Maklerskim TMS Brokers S.A.
- 2. Podstawowym językiem komunikacji jest język polski.
- 3. TMS świadczy usługi związane z wymianą Walut wskazanych na Platformie. Wymiana odbywa się za pośrednictwem rachunków bankowych Klienta zdefiniowanych na Platformie oraz rachunków bankowych TMS. Korzystanie z dodatkowych usług może wymagać akceptacji dodatkowych regulaminów.
- 4. Podstawą świadczenia usług na zasadach określonych w Regulaminie jest zawarcie Umowy. Wykonywanie Transakcji odbywa się na podstawie i na warunkach wskazanych w:
	- 1) Umowie,
	- 2) niniejszym Regulaminie,
	- 3) Tabeli Opłat i Prowizji, oraz
	- 4) Dokumentacji Umownej (Karta Informacyjna).
- 5. Przed zawarciem Umowy i w trakcie jej trwania Użytkownik jest zobowiązany zapoznawać się z dokumentami wymienionymi w ust. 4. Obowiązują one bezpośrednio i stanowią podstawę praw i obowiązków TMS oraz Użytkownika. Na ich podstawie i tylko na podstawie wszystkich tych dokumentów będą rozpatrywane wszelkie reklamacje oraz spory, chyba że z Użytkownikiem zawarta została inna umowa lub występują inne uzgodnienia, których forma jest zgodna z prawem.
- 6. W razie braku zrozumienia postanowień dokumentów wskazanych w ust. 4, Użytkownik może zwrócić się do TMS z prośbą o wyjaśnienia. Pomoc TMS będzie ograniczała się tylko do wyjaśnień. W ramach tej usługi TMS nie świadczy usług doradczych, w szczególności doradztwa finansowego, prawnego lub podatkowego.

## **DEFINICJE**

- 1. Użyte w Regulaminie pojęcia należy rozumieć następująco:
	- 1) **Beneficjent rzeczywisty**  osoba fizyczna lub osoba fizyczna sprawująca bezpośrednio lub pośrednio kontrolę nad Klientem poprzez posiadane uprawnienia, które wynikają z okoliczności prawnych lub faktycznych, umożliwiające wywieranie decydującego wpływu na czynności lub działania podejmowane przez Klienta, lub osobę fizyczną lub osoby fizyczne, w imieniu których są nawiązywane Stosunki gospodarcze lub przeprowadzana jest Transakcja okazjonalna, w tym:
		- a) w przypadku Klienta będącego osobą prawną inną niż spółka, której papiery wartościowe są dopuszczone do obrotu na rynku regulowanym podlegającym wymogom ujawniania informacji wynikającym z przepisów prawa Unii Europejskiej lub odpowiadającym im przepisom prawa państwa trzeciego:
			- i. osobę fizyczną będącą udziałowcem lub akcjonariuszem Klienta, której przysługuje prawo własności więcej niż 25% ogólnej liczby udziałów lub akcji tej osoby prawnej;

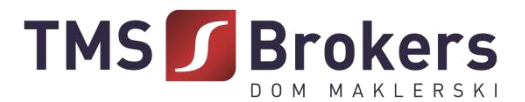

- ii. osobę fizyczną dysponującą więcej niż 25% ogólnej liczby głosów w organie stanowiącym Klienta, także jako zastawnik lub użytkownik, na podstawie porozumień z innymi uprawnionymi do głosu;
- iii. osobę fizyczną sprawującą kontrolę nad osobą prawną lub osobami prawnymi, którym łącznie przysługuje prawo własności więcej niż 25% ogólnej liczby udziałów lub akcji Klienta, lub łącznie dysponującą więcej niż 25% ogólnej liczby głosów w organie Klienta, także jako zastawnik lub użytkownik, lub na podstawie porozumień z innymi uprawnionymi do głosu;
- iv. osobę fizyczną sprawującą kontrolę nad Klientem poprzez posiadanie w stosunku do tej osoby prawnej uprawnień, o który mowa w art. 3 ust. 1 pkt 37 ustawy z dnia 29 września 1994 r. o rachunkowości (Dz. U. z 2018 r. poz. 395, 398 i 650); lub
- v. osobę fizyczną zajmującą wyższe stanowisko kierownicze w przypadku udokumentowanego braku możliwości ustalenia lub wątpliwości co do tożsamości osób fizycznych określonych w powyższych tiretach oraz w przypadku niestwierdzenia podejrzeń prania pieniędzy lub finansowania terroryzmu,
- b) w przypadku Klienta będącego trustem (tzw. regulowany przepisami prawa obcego stosunek prawny wynikający ze zdarzenia prawnego, umowy lub porozumienia, w tym zespołu takich zdarzeń lub czynności prawnych, na podstawie którego dokonuje się przeniesienia własności lub posiadania wartości majątkowych na powiernika w celu sprawowania zarządu powierniczego oraz udostępniania tych wartości Beneficjentom tego stosunku):
	- i. założyciela;
	- ii. powiernika;
	- iii. nadzorcę;
	- iv. Beneficjenta;
	- v. inną osobę sprawującą kontrolę nad trustem,
- c) w przypadku Klienta będącego osobą fizyczną prowadzącą działalność, wobec którego nie stwierdzono okoliczności lub przesłanek mogących wskazywać na fakt sprawowania kontroli nad nim przez inną osobę fizyczną lub osoby fizyczne, przyjmuje się, że taki Klient jest jednocześnie Beneficjentem rzeczywistym,
- 2) **Biuro Obsługi Telefonicznej (BOT)**  telefoniczne biuro obsługi Klienta (Użytkownika) Domu Maklerskiego TMS Brokers. Numery telefoniczne właściwe do komunikacji z Biurem Obsługi Telefonicznej zostały wskazane w Karcie Informacyjnej,
- 3) **Data Transakcji**  dzień ustalenia i potwierdzenia przez Strony warunków Transakcji,
- 4) **Data Waluty**  uzgodniona data Rozliczenia Transakcji, w której ma nastąpić uznanie Rachunku do Wpłat Kwotą Sprzedaży i zlecenie przelewu Kwoty Kupna na Rachunek do Wypłat z tytułu realizacji Transakcji, następująca nie później niż w ciągu dwóch Dni Roboczych od Daty Transakcji,
- 5) **Dzień Roboczy**  każdy dzień z wyjątkiem sobót, niedziel lub dni wolnych od pracy, w którym TMS prowadzi działalność i Rozliczenie Transakcji w sposób umożliwiający wykonywanie czynności określonych w niniejszym Regulaminie oraz z zastrzeżeniem, że jest to dzień, w którym banki w kraju danej waluty zwyczajowo są otwarte,
- 6) **Godziny Operacyjne**  godziny podane na stronie tmskantor.pl dla danej Usługi, w których TMS umożliwia Użytkownikowi korzystanie z Usługi. Zlecenia złożone po Godzinach Operacyjnych oraz warunki Transakcji ustalone poza Godzinami Operacyjnymi są traktowane jako otrzymane w następnym Dniu Roboczym niż ten, w którym zostały złożone przez Użytkownika z zastrzeżeniem, że Zlecenia otrzymane przed Godzinami Operacyjnymi w danym Dniu Roboczym będą realizowane w tym samym Dniu Roboczym,

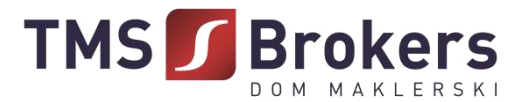

- 7) **Hasło**  ustanawiane przez Użytkownika hasło umożliwiającej dostęp do Konta stanowiące kombinację co najmniej 8 znaków zawierające co najmniej jedną wielka literę, cyfrę i znak specjalny z zakresu #?!@\$%^&\*,
- 8) **Hasło telefoniczne**  ustanawiane przez Użytkownika hasło na potrzeby jego prawidłowej identyfikacji podczas kontaktów telefonicznych z TMS, stanowiące kombinację co najmniej 6 znaków zawierające wielkie lub małe litery lub cyfry. Hasło telefoniczne po zakończeniu procesu rejestracji nie będzie możliwe do zmiany przez Użytkownika,
- 9) **Karta Informacyjna** –Karta Informacyjna TMS Kantor Premium,właściwa wzakresie świadczonej Usługi, zawiera m.in. numery telefonów do kontaktu oraz numery kont bankowych TMS (Rachunki do Wpłat),
- 10) **Klient**  osoba fizyczna posiadająca pełną zdolność do czynności prawnych, osoba prawna, bądź jednostka organizacyjna nieposiadająca osobowości prawnej, ale mogąca we własnym imieniu nabywać i zaciągać zobowiązania, która spełnia warunki Regulaminu i zawarła z TMS Umowę,
- 11) **Konto**  udostępniona indywidualnie każdemu Użytkownikowi część Platformy, dostępna po zalogowaniu i służąca korzystaniu z Usług,
- 12) **Konto Własne do Wpłat**  rachunek bankowy Klienta zdefiniowany przez Użytkownika na Platformie służący do dokonywania przez Klienta wpłat tytułem rozliczenia Transakcji. Użytkownik, definiując Konto Własne do Wpłat, podaje: typ konta, nazwę, kraj, numer konta, walutę właściwą dla konta oraz kod SWIFT,
- 13) **Konto Własne do Wypłat**  rachunek bankowy Klienta zdefiniowany przez Użytkownika na Platformie służący do dokonywania przez TMS wypłat tytułem rozliczenia Transakcji. Użytkownik, definiując Konto Własne do Wypłat, podaje: typ konta, nazwę, kraj, numer konta, walutę właściwą dla konta oraz kod SWIFT,
- 14) **Kurs Wymiany**  cena, po której następuje wymiana Waluty Bazowej na Walutę Niebazową, wyrażona jako ilość jednostek Waluty Niebazowej w stosunku do Waluty Bazowej ustalona przez Strony w dniu zawarcia Transakcji i według której następuje realizacja Transakcji,
- 15) **Kwota Kupna**  kwota Waluty, na którą TMS zleci przelew na Konto własne do wypłat wskazane na Platformie w Dacie Waluty,
- 16) **Kwota Netto Transakcji**  kwota równa wartości bezwzględnej sumy Kwot Transakcji podlegających Rozliczeniu "netto",
- 17) **Kwota Sprzedaży**  kwota Waluty, którą Klient zobowiązany jest dostarczyć na Rachunek do Wpłat w Dacie Waluty,
- 18) **Limit Transakcyjny**  maksymalna Kwota Kupna lub Kwota Sprzedaży Waluty Bazowej określona przez TMS dla Klienta dla wszystkich nierozliczonych Transakcji Klienta,
- 19) **Opłata za niedostarczenie środków**  opłata, którą TMS może nałożyć na Klienta w przypadku niedostarczenia w ustalonym terminie i w ustalonej kwocie oraz Walucie, środków pieniężnych do Rozliczenia Transakcji, w maksymalnej wysokości 5 (pięć) % wolumenu Kwoty Sprzedaży,
- 20) **Osoba Upoważniona**  osoba fizyczna upoważniona przez Klienta do składnia w jego imieniu Zleceń, zawierania w jego imieniu Transakcji lub dokonywania Operacji na Platformie,
- 21) **Osoba zajmująca eksponowane stanowisko polityczne (PEP)**  osoby fizyczne zajmujące znaczące stanowiska lub pełniące znaczące funkcje publiczne, w tym:
	- a) szefowie państw, szefowie rządów, ministrowie, wiceministrowie, sekretarze stanu, podsekretarze stanu, w tym Prezydenta Rzeczypospolitej Polskiej, Prezesa Rady Ministrów i wiceprezesa Rady Ministrów,
	- b) członkowie parlamentu lub podobnych organów ustawodawczych, w tym posłowie i senatorzy,
	- c) członkowie organów zarządzających partii politycznych,
	- d) członkowie sądów najwyższych, trybunałów konstytucyjnych oraz innych organów sądowych wysokiego szczebla, których decyzje nie podlegają zaskarżeniu, z wyjątkiem trybów nadzwyczajnych, w tym sędziowie Sądu Najwyższego, Trybunału Konstytucyjnego,

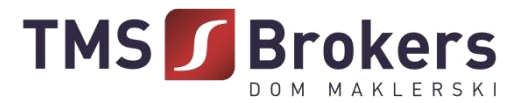

Naczelnego Sądu Administracyjnego, wojewódzkich sądów administracyjnych oraz sędziowie sądów apelacyjnych,

- e) członkowie trybunałów obrachunkowych lub zarządów banków centralnych, w tym Prezes oraz członkowie Zarządu NBP,
- f) ambasadorzy, charges d'affairs oraz wyżsi oficerzy sił zbrojnych,
- g) członkowie organów administracyjnych, zarządczych lub nadzorczych przedsiębiorstw państwowych, w tym dyrektorzy przedsiębiorstw państwowych oraz członkowie zarządów i rad nadzorczych spółek z udziałem Skarbu Państwa, w których ponad połowa akcji albo udziałów należy do Skarbu Państwa lub innych państwowych osób prawnych,
- h) dyrektorzy, zastępcy dyrektorów oraz członków organów organizacji międzynarodowych lub osoby pełniące równoważne funkcje w tych organizacjach,
- i) dyrektorzy generalni w urzędach naczelnych i centralnych organów państwowych, dyrektorzy generalnych urzędów wojewódzkich oraz kierownicy urzędów terenowych organów rządowej administracji specjalnej,
- j) małżonkowie osób, których mowa w pkt a) i) lub osoby pozostające z nimi we wspólnym pożyciu, rodzice i dzieci tych osób, o których mowa w pkt a) - i), a także dzieci małżonków lub osoby pozostające we wspólnym współżyciu,
- k) bliscy współpracownicy osób zajmujących eksponowane stanowisko polityczne, tzn. osoby fizyczne bedące Beneficientami rzeczywistymi osób prawnych, jednostek organizacyjnych nieposiadających osobowości prawnej lub trustów wspólnie z osobą zajmującą eksponowane stanowisko polityczne lub utrzymujące z taką osobą inne bliskie stosunki związane z prowadzoną działalnością gospodarczą bądź osoby fizyczne będące jedynym Beneficjentem rzeczywistym osób prawnych, jednostek organizacyjnych nieposiadających osobowości prawnej lub trustu, o których wiadomo, że zostały utworzone w celu uzyskania faktycznej korzyści przez osobę zajmującą eksponowane stanowisko polityczne,

którzy sprawują lub sprawowali te funkcje publiczne w okresie roku od dnia zaprzestania spełniania przesłanek określonych w niniejszym punkcie,

- 22) **Para Walutowa**  dwie waluty, które są przedmiotem Transakcji, wyrażone zgodnie ze standardem ISO 4217,
- 23) **Platforma**  serwis internetowy dostępny pod adresem premium,tmskantor.pl, którego administratorem jest TMS, za pomocą którego przez TMS świadczone są Usługi na rzecz Klienta,
- 24) **Potwierdzenie Transakcji**  dokument w formacie spełniającym cechy trwałego nośnika, sporządzany przez TMS będący dowodem zawarcia Transakcji na podstawie Zlecenia, zawierający uzgodnione warunki Transakcji,
- 25) **Rachunek do Wpłat –** rachunek bankowy TMS przeznaczony do wpłaty środków Klienta z rachunku Klienta tytułem rozliczenia Transakcji, wskazany w Potwierdzeniu Transakcji,
- 26) **Rachunek Klienta**  rachunek bankowy Klienta, służący rozliczeniom Klienta z TMS wynikającym z Umowy i niniejszego Regulaminu, innym niż Rozliczenie Transakcji. Za Rachunek Klienta przyjmuje się rachunek bankowy Klienta, z którego TMS otrzymał od Klienta środki pieniężne,
- 27) **Regulamin**  niniejszy *Regulamin Transakcji Wymiany Walut TMS Kantor Premium Domu Maklerskiego TMS Brokers S.A.*,
- 28) **Reprezentant**  osoba uprawniona do reprezentacji Klienta niebędącego osobą fizyczną, jak np. członek zarządu, zgodnie z danymi ujawnionymi w odpowiednim rejestrze,
- 29) **RODO**  Rozporządzenie Parlamentu Europejskiego i Rady (UE) 2016/679 z dnia 27 kwietnia 2016 r. w sprawie ochrony osób fizycznych w związku z przetwarzaniem danych osobowych i w sprawie swobodnego przepływu takich danych oraz uchylenia dyrektywy 95/46/WE (ogólne rozporządzenie o ochronie danych)**,**
- 30) **Rozliczenie**  bezgotówkowa wymiana przez Strony świadczeń pieniężnych wynikających z zawartej Transakcji,

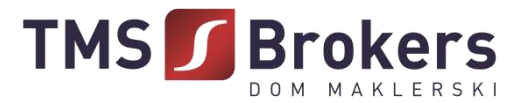

- 31) **Rozliczenie "netto"**  rozliczenie wzajemnych zobowiązań Stron Transakcji na zasadzie kompensaty,
- 32) **Umowa**  umowa o charakterze ogólnym zawierana pomiędzy TMS a Klientem,
- 33) **Usługa**  usługa Transakcji Wymiany Walut TMS dotycząca wymiany walut realizowana przez TMS w związku z zawartą z Klientem Umową,
- 34) **Ustawa o przeciwdziałaniu praniu pieniędzy oraz finansowaniu terroryzmu**  Ustawa z dnia 1 marca 2018 r. o przeciwdziałaniu praniu pieniędzy oraz finansowania terroryzmu (Dz.U. 2018 poz. 723),
- 35) **Użytkownik**  Klient lub Osoba Upoważniona,
- 36) **Strony**  Klient oraz TMS,
- 37) **Stosunki gospodarcze –** stosunki TMS z Klientem związane z działalnością zawodową TMS, które w chwili ich nawiązywania wykazują cechę trwałości,
- 38) **System Teleinformatyczny**  zespół współpracujących ze sobą urządzeń zapewniający przetwarzanie i przechowywanie, a także wysyłanie i odbieranie danych poprzez sieci telekomunikacyjne za pomocą właściwego dla danego rodzaju sieci urządzenia końcowego w rozumieniu ustawy z dnia 21 lipca 2000 r. Prawo telekomunikacyjne (Dz. U. 2004 nr 171 poz.. 1800, z późn. zm.)
- 39) **Tabela Opłat i Prowizji**  zestawienie opłat i prowizji należnych TMS z tytułu czynności wykonywanych na podstawie Umowy i niniejszego Regulaminu,
- 40) **TMS**  Dom Maklerski TMS Brokers S.A., z siedzibą w Warszawie (00-120) przy ul. Złotej 59, wpisana do rejestru przedsiębiorców przez Sąd Rejonowy dla m.st. Warszawy w Warszawie, XII Wydział Gospodarczy Krajowego Rejestru Sądowego pod numerem KRS 0000204776, o kapitale zakładowym w wysokości 3.537.560 zł, w całości wpłaconym, posiadająca numer REGON 015715078, NIP 526-27-59-131,
- 41) **Transakcja**  transakcja wymiany walut, rozumiana jako transakcja zakupu lub sprzedaży Waluty Bazowej za Walutę Niebazową po ustalonym przez Strony Kursie Wymiany,
- 42) **Transakcja okazjonalna**  Transakcja, która nie jest przeprowadzana w ramach Stosunków gospodarczych,
- 43) **Tytuł Przelewu**  tytuł przelewu bankowego rozumiany jako indywidualny numer Transakcji nadawany przez TMS i przesłany Użytkownikowi w wiadomości elektronicznej zawierającej Potwierdzenie Transakcji,
- 44) **Waluta**  waluta znajdująca się w katalogu walut wymienialnych określonych w obwieszczeniu Prezesa Narodowego Banku Polskiego w Dzienniku Urzędowym Rzeczypospolitej Polskiej "Monitor Polski"; szczegółowy wykaz Walut znajduje się na Platformie,
- 45) **Waluta Bazowa**  pierwsza waluta z Pary Walutowej,
- 46) **Waluta Niebazowa**  druga waluta z Pary Walutowej, różna od Waluty Bazowej,
- 47) **Zlecenie Oczekujące**  złożona przez Klienta oferta zakupu lub sprzedaży Waluty Bazowej za Walutę Niebazową, po wskazanym przez Klienta Kursie Wymiany i we wskazanym przez Klienta okresie ważności oferty.
- 2. Pojęcia niezdefiniowane w Regulaminie, a posiadające definicje ustawowe lub zdefiniowane w aktach wykonawczych do ustaw mają znaczenie nadane im w danej ustawie lub aktach wykonawczych do ustaw.
- 3. Wszelkie sformułowania i wyrażenia pisane wielką literą mają znaczenie nadane im w niniejszym Regulaminie, również wtedy, gdy ich forma użyta w Regulaminie jest związana z odmianą gramatyczną zdefiniowanych sformułowań lub wyrażeń.

## **ZAWARCIE UMOWY**

## § **3**

1. Umowa zawierana jest za pomocą Platformy na czas nieokreślony.

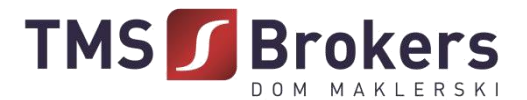

- 2. Zawarcie Umowy następuje po zakończeniu procesu rejestracji na Platformie dokonanej na zasadach i zgodnie z warunkami określonymi w Regulaminie. Umowa jest zawierana pod warunkiem zawieszającym, polegającym na tym, że w zakresie niektórych danych, które Użytkownik przekazuje w procesie rejestracji, TMS musi dokonać ich weryfikacji. Po pozytywnej weryfikacji Umowa jest zatwierdzana przez TMS (moment zawarcia Umowy), do Użytkownika przesyłane jest za pomocą poczty elektronicznej potwierdzenie zawarcia Umowy.
- 3. Warunkiem koniecznym do rozpoczęcia świadczenia Usług przez TMS na rzecz Klienta jest zakończenie procesu rejestracji oraz zawarcie Umowy.
- 4. Przed zawarciem Umowy TMS zwraca się do Użytkownika o przekazanie informacji pozwalających na identyfikację i weryfikację tożsamości Użytkownika.
- 5. TMS zastrzega sobie prawo odmowy zawarcia Umowy bez podania przyczyny oraz prawo do dokonania dodatkowej weryfikacji Użytkownika, w zakresie i formie przewidzianej przez przepisy prawa, w tym przepisy Ustawy o przeciwdziałaniu praniu pieniędzy oraz finansowaniu terroryzmu.
- 6. TMS zastrzega sobie prawo wstrzymania świadczenia Usług wobec Użytkownika, który narusza przepisy prawa, postanowienia Regulaminu lub reguły uczciwego obrotu a także wobec Użytkownika, w przypadku którego wystąpiło uzasadnione podejrzenie co do autentyczności przekazanych informacji.
- 7. Do dokonania rejestracji niezbędne jest posiadanie i korzystanie przez Użytkownika z urządzenia elektronicznego z zainstalowaną przeglądarką internetową, dostęp do sieci Internet, a także czynne i prawidłowe skonfigurowany adres poczty elektronicznej.
- 8. Użytkownik ponosi odpowiedzialność za prawidłowość informacji przekazywanych TMS w procesie rejestracji oraz jest zobowiązany do ich każdorazowej aktualizacji w przypadku zmiany. Aktualizacja danych jest możliwa poprzez kontakt z TMS i indywidualne ustalenie sposobu przekazania zmienionych danych wraz z dokumentacją potwierdzającą zaistniałą zmianę. TMS weryfikuje przekazane informacje i wprowadza zmiany w Platformie w zakładce "Moje dane".
- 9. Użytkownik, zawierając Umowę, oświadcza, że zapoznał się i akceptuje Regulamin, Tabelę Opłat i Prowizji oraz pozostałą Dokumentację Umowną.
- 10. W razie braku pozytywnej weryfikacji lub w sytuacji, gdy weryfikacji nie udało się zakończyć w ciągu 30 dni, Umowę uważa się za niezawartą, a dane Użytkownika zostają przez TMS usunięte.
- 11. Również na wniosek Użytkownika spowodowany wskazaniem w procesie rejestracji błędnych danych i po zweryfikowaniu za pomocą Hasła telefonicznego lub numeru PESEL, dane Użytkownika mogą zostać przez TMS usunięte.

## **REJESTRACJA UŻYTKOWNIKA – OSOBY FIZYCZNEJ**

- 1. Rejestracja Użytkownika będącego osobą fizyczną polega na:
	- 1) podaniu adresu poczty elektronicznej stanowiącego Nazwę Użytkownika;
	- 2) ustanowieniu Hasła i Hasła Telefonicznego spełniających wymogi określone w Regulaminie;
	- 3) podaniu danych teleadresowych Użytkownika: ulica, numer domu, opcjonalnie numer mieszkania, kod pocztowy, miejscowość, kraj, województwo;
	- 4) podaniu adresu korespondencyjnego Użytkownika (w przypadku gdy jest on inny niż adres zamieszkania);
	- 5) podaniu numeru telefonu kontaktowego;
	- 6) podaniu imienia, nazwiska, daty urodzenia, rodzaju dokumentu tożsamości, obywatelstwa;
	- 7) podaniu numeru i serii dokumentu tożsamości;
	- 8) podaniu danych dotyczących rezydencji;
	- 9) podaniu numeru PESEL (w przypadku braku nadania numeru PESEL podaniu daty oraz państwa urodzenia);
	- 10) podaniu daty ważności dokumentu tożsamości;
	- 11) podaniu miejsca urodzenia (miejscowość);
	- 12) podaniu miejsce urodzenia (państwo);

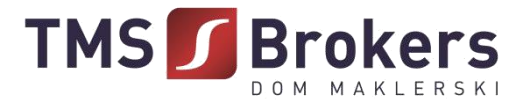

- m) ustanowieniu unikalnego Numeru Identyfikacyjnego Użytkownika.
- 2. W procesie rejestracji Użytkownik będący osobą fizyczną przedstawia następujące dokumenty niezbędne do prawidłowego przebiegu procesu weryfikacji:
	- 1) Zdjęcie dowodu / paszportu / karty stałego pobytu przód;
	- 2) Zdjęcie dowodu / paszportu / karty stałego pobytu tył;
	- 3) Potwierdzenie przelewu na rachunek bankowy TMS dokonane z konta Użytkownika na wskazane przez TMS rachunek bankowy.
- 3. W procesie rejestracji Użytkownik będący osobą fizyczną oświadcza, że zapoznał się i akceptuje treść Regulaminu oraz Tabeli Opłat i Prowizji. Użytkownik będący osobą fizyczną fakultatywnie wyraża zgody marketingowe.
- 4. W procesie rejestracji Użytkownik będący osobą fizyczną wypełnia oświadczenie dotyczące Osoby zajmującej eksponowane stanowisko polityczne (PEP).

## **REJESTRACJA UŻYTKOWNIKA – OSOBY FIZYCZNEJ PROWADZĄCEJ DZIAŁALNOŚĆ GOSPODARCZĄ**

- 1. Rejestracja Użytkownika będącego osobą fizyczną prowadzącą działalność gospodarczą polega na:
	- 1) podaniu adresu poczty elektronicznej stanowiącego Nazwę Użytkownika;
	- 2) ustanowieniu Hasła i Hasła Telefonicznego spełniających wymogi określone w Regulaminie;
	- 3) podaniu danych teleadresowych Użytkownika: ulica, numer domu, opcjonalnie numer mieszkania, kod pocztowy, miejscowość, kraj, województwo;
	- 4) podaniu adresu korespondencyjnego Użytkownika (w przypadku gdy jest on inny niż adres zamieszkania);
	- 5) podaniu numeru telefonu kontaktowego;
	- 6) podaniu imienia, nazwiska, data urodzenia, rodzaj dokumentu tożsamości, obywatelstwa;
	- 7) podaniu numer i seria dokumentu tożsamości;
	- 8) podaniu danych dotyczących rezydencji;
	- 9) podaniu numeru PESEL (w przypadku braku nadania numeru PESEL podaniu daty oraz państwa urodzenia);
	- 10) podaniu daty ważności dokumentu tożsamości;
	- 11) podaniu miejsca urodzenia (miejscowość);
	- 12) podaniu miejsce urodzenia (państwo);
	- 13) podaniu danych działalności gospodarczej: Firma, NIP (w przypadku braku numeru NIP podaniu państwa rejestracji, rejestru handlowego, oraz numeru i daty rejestracji);
	- 14) podaniu danych związanych z adresem głównego miejsca działalności gospodarczej: ulica, numer domu, opcjonalnie numer mieszkania, kod pocztowy, miejscowość, kraj, województwo.
- 2. W procesie rejestracji Użytkownik będący osobą fizyczną prowadzącą działalność gospodarczą przedstawia następujące dokumenty niezbędne do prawidłowego przebiegu procesu weryfikacji:
	- 1) Dokumenty weryfikacyjne reprezentanta: Zdjęcie dowodu / paszportu / karty stałego pobytu – przód;
	- 2) Zdjęcie dowodu / paszportu / karty stałego pobytu tył;
	- 3) Potwierdzenie przelewu na rachunek TMS.
- 3. W procesie rejestracji Użytkownik będący osobą fizyczną prowadzącą działalność gospodarczą oświadcza, że zapoznał się i akceptuje treść Regulaminu oraz Tabeli Opłat i Prowizji. Użytkownik będący osobą fizyczną prowadzącą działalność gospodarczą fakultatywnie wyraża zgody marketingowe.

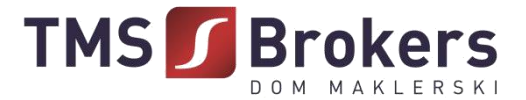

4. W procesie rekrutacji Użytkownik będący osobą fizyczną prowadzącą działalność gospodarczą wypełnia oświadczenie dotyczące Osoby zajmującej eksponowane stanowisko polityczne (PEP).

## **REJESTRACJA UŻYTKOWNIKA – OSOBY PRAWNEJ LUB JEDNOSTKI ORGANIZACYJNEJ NIEPOSIADAJĄCEJ OSOBOWIŚCI PRAWNEJ, KTÓREJ USTAWA PRZYZNAJE ZDOLNOŚĆ PRAWNĄ**

#### § **6**

- 1. Rejestracja Użytkownika, będącego osobą prawną lub jednostką organizacyjną nieposiadającą osobowości prawnej, której ustawa przyznaje zdolność prawną polega na:
	- 1) podaniu adresu poczty elektronicznej stanowiącego Nazwę Użytkownika;
	- 2) ustanowieniu Hasła i Hasła Telefonicznego spełniających wymogi określone w Regulaminie;
	- 3) podaniu danych teleadresowych Reprezentanta: ulica, numer domu, opcjonalnie numer mieszkania, kod pocztowy, miejscowość, kraj, województwo;
	- 4) podaniu telefonu kontaktowego;
	- 5) podaniu danych osobowych Reprezentanta: imienia, nazwiska, numeru PESEL (w przypadku braku nadania numeru PESEL – podaniu daty oraz państwa urodzenia);
	- 6) podaniu firmy (nazwy) osoby prawnej lub jednostki;
	- 7) podaniu formy organizacyjnej osoby prawnej lub jednostki;
	- 8) podaniu adresu siedziby lub adresu prowadzenia działalności osoby prawnej lub jednostki: ulica, numer domu, opcjonalnie numer mieszkania, kod pocztowy, miejscowość, kraj, województwo;
	- 9) podaniu numeru identyfikacji podatkowej (NIP; w przypadku braku numeru NIP podaniu państwa rejestracji, rejestru handlowego, oraz numeru i daty rejestracji);
	- 10) podaniu numeru w rejestrze przedsiębiorców prowadzonym dla osoby prawnej lub jednostki, jeżeli taki rejestr jest prowadzony;
	- 11) podaniu adresu poczty elektronicznej oraz numeru telefonu;
	- 12) ustanowieniu Nazwy Użytkownika i Hasła spełniających wymogi przewidziane w Regulaminie.
- 2. W procesie rejestracji Użytkownik będący osobą prawną lub jednostką organizacyjną nieposiadającą osobowości prawnej przedstawia następujące dokumenty niezbędne do prawidłowego przebiegu procesu weryfikacji:
	- 1) Dokumenty weryfikacyjne Reprezentanta: zdjęcie dowodu / paszportu / karty stałego pobytu – przód;
	- 2) Zdjęcie dowodu / paszportu / karty stałego pobytu tył;
	- 3) Potwierdzenie przelewu na rachunek TMS.
- 3. W procesie rejestracji Użytkownik będący osobą prawną lub jednostką organizacyjną nieposiadającą osobowości prawnej oświadcza, że zapoznał się i akceptuje treść Regulaminu oraz Tabeli Opłat i Prowizji.
- 4. W procesie rejestracji Użytkownik będący osobą prawną lub jednostką organizacyjną nieposiadającą osobowości prawnej wskazuje Beneficjentów rzeczywistych. TMS może w tym celu żądać podania: imienia i nazwiska, obywatelstwa, numeru PESEL lub daty urodzenia, serii i numeru dokumentu tożsamości oraz adresu zamieszkania.
- 5. W procesie rekrutacji Użytkownik będący osobą prawną lub jednostką organizacyjną nieposiadającą osobowości prawnej wypełnia oświadczenie dotyczące Osoby zajmującej eksponowane stanowisko polityczne (PEP) w stosunku do Reprezentanta/Reprezentantów oraz wskazanych Beneficjentów rzeczywistych.

## **REJESTRACJA – POZOSTAŁE ZAGADNIENIA**

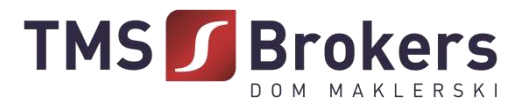

- 1. Klient może ustanowić dodatkowych Użytkowników i upoważnić ich do dokonywania Transakcji w ramach jego Konta (Osoba Upoważniona). Klient wybiera listę uprawnień przyznanych Osobie Upoważnionej. Uprawnienia przyznawane są na czas nieokreślone i mogą być następnie modyfikowane przez Klienta.
- 2. W procesie rejestracji mogą być wymagane inne dokumenty, jeśli taki obowiązek wynika z odrębnych przepisów lub jeśli oświadczenie nie będzie mogło zostać zweryfikowane przez TMS w ogólnodostępnych rejestrach elektronicznych.
- 3. Klienci zagraniczni przedkładają ekwiwalenty informacji i dokumentów wskazanych w  $\S$  4 6. Dokumenty urzędowe, które wystawiono za granicą, jeżeli nie są samodzielnie pozyskane przez TMS, ale otrzymane przez Użytkownika lub od osób trzecich, powinny być potwierdzone za zgodność z prawem miejsca wystawienia przez polską placówkę dyplomatyczną lub konsularną, chyba że zostały wystawione w państwie, z którym Rzeczpospolita Polska zawarła i ratyfikowała odpowiednie umowy międzynarodowe zwalniające z tego obowiązku. Jeżeli tego rodzaju dokumenty zostały wystawione w państwie będącym stroną Konwencji haskiej o zniesieniu wymogu legalizacji zagranicznych dokumentów urzędowych, powinny być wówczas opatrzone klauzulą "apostille". Jeżeli dokumenty zostały sporządzone w języku innym niż jeżyk polski, powinny by przetłumaczone na język polski przez tłumacza przysięgłego.
- 4. W przypadkach szczególnych TMS Brokers ma prawo wskazać inne dokumenty i informacje niż określone w § 4 – 6, od przedstawienia których uzależni podpisanie Umowy lub zrezygnować z obowiązku przedstawiania niektórych dokumentów określonych w § 4 – 6 bądź też wprowadzić inne zasady uwierzytelniania dokumentów, niż określone w Regulaminie, o ile zasady takie zapewniają prawidłową identyfikację Klienta. Jeżeli Klient odmówi bądź nie dostarczy w wyznaczonym przez TMS terminie dokumentów lub informacji, TMS uprawniony jest odmówić zawarcia Umowy.
- 5. Zawarcie Umowy przez pełnomocnika wymaga przedstawienia pełnomocnictwa w formie aktu notarialnego lub sporządzonego z zachowaniem formy pisemnej z poświadczonymi notarialnie lub przez pracownika TMS Brokers wzorami podpisów mocodawcy i pełnomocnika, lub przesłanie skanu pełnomocnictwa sporządzonego z zachowaniem formy pisemnej z wzorami podpisów mocodawcy i pełnomocnika oraz przesłanie przelewu weryfikacyjnego przez każdą z osób udzielających pełnomocnictwa i pełnomocnika z własnego rachunku bankowego na rachunek bankowy wskazany przez TMS.
- 6. W przypadku osoby prawnej z reprezentacją, która nie jest jednoosobowa, zawarcie Umowy wymaga wypełnienia i dostarczenia przez Klienta dodatkowe upoważnienia dostarczonego przez TMS.
- 7. Środki pieniężne przekazane do TMS przelewem weryfikacyjnym, o którym mowa w ustępie poprzednim, zostaną zwrócone w kwocie i Walucie na rachunek bankowy, z którego zostały przesłane do TMS w terminie 7 dni od dnia zaksięgowania na rachunku bankowym TMS.
- 8. Przed zawarciem Umowy TMS udostępnia Klientowi na stronie internetowej tmskantor.pl obowiązujące wzorce Regulaminu, Tabeli Opłat i Prowizji i innych dokumentów wynikających z Umowy.
- 9. Umowa zawierana jest w postaci elektronicznej. Postać elektroniczna jest także zarezerwowana dla aneksów i wypowiedzenia lub rozwiązania Umowy.

## **ZAWIERANIE TRANSAKCJI - WARUNKI**

- 1. TMS zawiera Transakcje z Klientem, który zawarł w sposób ważny z TMS Umowę.
- 2. Transakcje mogą być zawierane, o ile Klient nie posiada wobec TMS nierozliczone w terminie zobowiązanie wynikające z realizacji Umowy, oraz:
	- 1) Klient posiada wolny Limit Transakcyjny, lub

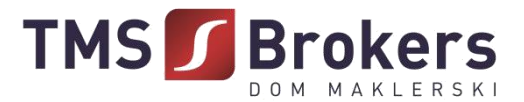

- b) TMS posiada środki pieniężne dostarczone przez Klienta na rachunek bankowy TMS wskazany w Karcie Informacyjnej dostępnej na stronie internetowej tmskantor.pl dla Usługi, wystarczające do zawarcia Transakcji.
- 3. TMS ma prawo odmówić zawarcia Transakcji (także po uprzedniej wpłacie środków przez Klienta poprzez zwrot środków na konto bankowego, z którego dokonany został przelew), w szczególności gdy została ona zlecona przez Użytkownika z wykorzystaniem oczywistego błędu co do istotnych parametrów Transakcji, zawartego w informacjach prezentowanych za pomocą Platformy.

#### **ZAWIERANIE TRANSAKCJI**

- 1. Transakcje zawierane są na Platformie (po uprzednim zalogowaniu się za pomocą Nazwy Użytkownika i Hasła) lub telefoniczne (po podaniu Hasła telefonicznego) w Dni Robocze w Godzinach Operacyjnych w drodze uzgodnienia warunków Transakcji.
- 2. Transakcje zawierane są do wysokości środków pieniężnych przekazanych przez Klienta na rachunek bankowy TMS wskazany w Karcie Informacyjnej dostępnej na stronie internetowej tmskantor.pl dla Usługi lub do wartości pozostałego do wykorzystania Limitu Transakcyjnego.
- 3. Zawarcie Transakcji wymaga uzgodnienia poniższych warunków Transakcji:
	- 1) Data Transakcji,
	- 2) Kwota Kupna i jej Waluta,
	- 3) Kwota Sprzedaży i jej Waluta,
	- 4) Para Walutowa,
	- 5) Kurs Wymiany,
	- 6) Data Waluty.
- 4. Złożenie Zlecenia Oczekującego wymaga wskazania przez Klienta poniższych warunków oferty:
	- 1) Data złożenia Zlecenia Oczekującego,
	- 2) Kwota Kupna i jej Waluta,
	- 3) Kwota Sprzedaży i jej Waluta,
	- 4) Pary Walutowej,
	- 5) Kurs Wymiany,
	- 6) Data Waluty,
	- 7) Data i godzina ważności Zlecenia Oczekującego.
- 5. Zawarcie Transakcji następuje z chwilą:
	- 1) złożenia przez Strony za pośrednictwem telefonu lub poprzez Platformę zgodnych oświadczeń woli akceptujących uzgodnienia warunków Transakcji; bądź
	- 2) przyjęcia przez TMS oferty w wyniku złożonego przez Klienta Zlecenia Oczekującego w terminie jego ważności.
- 6. Po zawarciu Transakcji, o której mowa w ust. 5 pkt 1) powyżej, TMS prześle Klientowi Potwierdzenie Transakcji na adres poczty elektronicznej Klienta wskazany w Umowie (wskazany w procesie rejestracji).
- 7. Potwierdzenie Transakcji zawartej w wyniku Zlecenia Oczekującego, zgodnie z ust. 5 pkt 2) powyżej, następuje telefonicznie lub poprzez wysłanie przez TMS Potwierdzenia Transakcji na adres poczty elektronicznej Klienta wskazany w Umowie (wskazany w procesie rejestracji).
- 8. Oświadczenia woli, złożone przez Osobę Upoważnioną (Użytkownika) w imieniu Klienta, będzie potwierdzone poprzez złożenie zlecenia na Platformie, zakończenie wypełniania formularza określającego warunki Transakcji i zatwierdzeniu zaproponowanych przez TMS warunków Transakcji – takie działanie będzie traktowane jako działanie w imieniu i na rzecz Klienta.
- 9. Użytkownik jest zobowiązany najpóźniej w Dacie Waluty wskazać sposób Rozliczenia. Zmiana ustawienia Rozliczenia z Rozliczenia brutto na Rozliczenie netto wymaga kontaktu z TMS.
- 10. TMS upoważniony jest do rejestracji rozmów telefonicznych dotyczących zawieranych Transakcji.

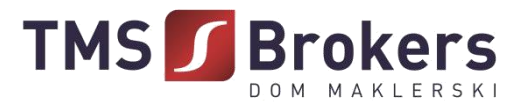

- 11. Zarejestrowane rozmowy telefoniczne stanowić będą dowód zawarcia Transakcji, przyjęcia Zlecenia Oczekującego oraz warunków, na jakich Transakcja została zawarta, również na potrzeby postępowania przed sądem w przypadku jego wszczęcia.
- 12. W przypadku powzięcia jakichkolwiek wątpliwości, TMS może odmówić zawarcia lub wykonania Transakcji i zażądać od Klienta dodatkowego potwierdzenia warunków Transakcji na piśmie lub w innej formie wraz ze szczegółową instrukcją według wymogów TMS.
- 13. W potwierdzeniu warunków Transakcji, o którym mowa w ust. 12, Klient jest zobowiązany wskazać numer referencyjny Transakcji nadany przez TMS po telefonicznym uzgadnianiu warunków Transakcji lub nadany na Platformie, jeżeli taki został nadany.
- 14. Po otrzymaniu przez TMS od Klienta potwierdzenia, o którym mowa w ust. 13, Strony ponownie potwierdzają szczegóły Transakcji telefonicznie i ustalają Kurs Wymiany. Transakcja zostaje uznana za zawartą z chwilą złożenia przez Strony zgodnych oświadczeń woli co do warunków Transakcji podczas powtórnej rozmowy telefonicznej. W przypadku rozbieżności między treścią nagranych ustaleń a treścią przesłanego potwierdzenia, rozstrzygająca jest treść potwierdzenia.
- 15. Minimalna wartość Transakcji stanowi 5000 (pięć tysięcy) EUR lub jej równowartość. TMS zastrzega sobie prawo do obniżenia wartości, o której mowa w zdaniu poprzednim.
- 16. Przed realizacją Transakcji, TMS jest uprawniony do żądania od Klienta przedstawienia dodatkowych informacji wynikających z Ustawy o przeciwdziałaniu praniu pieniędzy oraz finansowaniu terroryzmu, w szczególności w zakresie określenia celu Transakcji, źródła majątku oraz źródła pochodzenia wartości majątkowych przeznaczonych do realizacji Transakcji.

## **ROZLICZANIE TRANSAKCJI**

- 1. W Godzinach Operacyjnych w Dacie Waluty Klient zobowiązany jest do wpłaty na Rachunek do Wpłat, środków w Walucie i w wysokości odpowiadającej zobowiązaniu Klienta z tytułu zawartej Transakcji. Przy czym wpłata, o której mowa jest w zdaniu poprzednim, uważana jest za dokonaną w momencie uznania Rachunku do Wpłaty.
- 2. Środki w Walucie i w wysokości odpowiadającej zobowiązaniu Klienta z tytułu zawartej Transakcji powinny być wpłacone z Konta Własnego do wpłat Klienta zadeklarowanego podczas zawierania Transakcji.
- 3. TMS, po zaksięgowaniu wpłaty dokonanej przez Klienta na Rachunek do Wpłat środków w Walucie i w wysokości odpowiadającej zobowiązaniu Klienta z tytułu zawartej Transakcji zgodnie z ust. 1, niezwłocznie zleci w Dacie Waluty dokonanie przelewu na Rachunek do Wypłaty Klienta w Kwocie Kupna wynikającej z warunków Transakcji określonych w § 9 ust. 3 i 4.
- 4. W przypadku, gdy zaksięgowana wpłata na Rachunek do Wpłat, jest mniejsza od zobowiązania Klienta z tytułu zawartej Transakcji, TMS może wezwać Klienta, do uzupełnienia brakującej kwoty w ciągu 2 Dni Roboczych od Daty Waluty, a Klient zobowiązuje się brakującą kwotę w tym terminie uzupełnić. Wezwanie, o którym mowa w zdaniu poprzednim, TMS prześle na adres poczty elektronicznej Klienta wskazany w Umowie do kontaktu z Klientem (wskazany w procesie rejestracji).
- 5. Po bezskutecznym upływie terminu wyznaczonego w wezwaniu, o którym mowa w ust. 3, TMS może rozliczyć Transakcję w części, po kursie ustalonym w Dacie Transakcji, do wysokości środków pieniężnych wpłaconych przez Klienta i zaksięgowanych przez TMS na Rachunku do Wpłat, natomiast w części Transakcji, dla której Klient nie dostarczył środków w celu Rozliczenia Transakcji TMS może dokonać obciążenia Opłatą za niedostarczenie środków dla nierozliczonej części Transakcji.
- 6. W przypadku, gdy zaksięgowana wpłata na Rachunek do Wpłat, jest większa od zobowiązania Klienta z tytułu zawartej Transakcji, TMS niezwłocznie (nie później niż w terminie 2 Dni Roboczych) zwróci na Rachunek Klienta kwotę stanowiącą różnicę pomiędzy ustaloną Kwotą Sprzedaży oraz

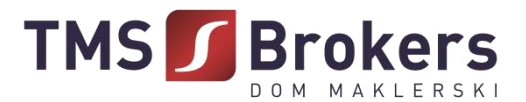

kwotą otrzymaną przez TMS od Klienta oraz pomniejszoną o poniesione przez TMS koszty transakcyjne, w tym opłatę za przelew (wskazane w Tabeli Opłat i Prowizji).

- 7. W przypadku, gdy Klient dokona wpłaty tytułem Rozliczenia Transakcji na inny numer rachunku należący do TMS, niż numer Rachunku do Wpłaty wskazany przez TMS w Potwierdzeniu Transakcji, o którym mowa w § 9 ust. 6 i 7, prowadzony w tej samej walucie, TMS dokona zwrotu na Rachunek Klienta wpłaconej kwoty, pomniejszonej o poniesione przez TMS koszty transakcyjne.
- 8. W przypadku, gdy Klient dokona wpłaty tytułem Rozliczenia Transakcji na inny numer rachunku należący do TMS, niż numer Rachunku do Wpłaty wskazany przez TMS w Potwierdzeniu Transakcji, o którym mowa w § 9 ust. 6 i 7, prowadzony w innej walucie, TMS dokona zwrotu na Rachunek Klienta otrzymanej od Klienta kwoty, pomniejszonej o poniesione przez TMS koszty transakcyjne, w szczególności koszty wynikające z przewalutowania otrzymanych przez TMS środków według obowiązującej tabeli kursów w banku, prowadzącym dany rachunek, albo uzgodni z Klientem zaliczenie wpłaty na poczet innej Transakcji.
- 9. TMS nie ponosi odpowiedzialności z powodu dokonania przez Klienta wpłaty Kwoty Sprzedaży na rachunek inny niż wskazany w Potwierdzeniu Transakcji, o którym mowa w § 9 ust. 6 i 7.
- 10. Przelewy bankowe otrzymane przez TMS z rachunków bankowych, których Klient nie jest właścicielem będą przez TMS zwracane do nadawcy wskazanego w przelewie, po potrąceniu kosztów przelewu właściwych dla banku, z którego pieniądze będą zwracane.
- 11. Bezwzględnym wymogiem prawidłowego Rozliczenia Transakcji jest wskazanie prawidłowego Tytułu Przelewu. Jakakolwiek zmiana Tytułu Przelewu spowoduje opóźnienie realizacji Transakcji. W takim przypadku, Transakcja zostaje przekazana do obsługi manualnej (procesu sprawdzenia przez pracownika oczekujących wpłat oraz dokonanych wpłat bez podania prawidłowego Tytułu przelewu).
- 12. TMS podaje numery Rachunków do Wpłat, z których korzysta do świadczenia Usług w Karcie Informacyjnej.
- 13. Zlecenie Oczekujące może zostać odwołane przez Klienta, jedynie jeżeli TMS uprzednio wyrazi zgodę na odwołanie Zlecenia Oczekującego. W szczególności, wyrażenie zgody przez TMS na odwołanie Zlecenia Oczekującego będzie uzależnione od aktualnego stanu realizacji Zlecenia Oczekującego (w przypadku gdy różnica kursowa będzie niższa niż 50 pkt odwołanie Zlecenia Oczekującego nie będzie możliwe, chyba że TMS i Użytkownik ustalą inaczej).
- 14. W związku z obowiązującymi TMS limitami wysokości Transakcji ustanowionymi przez instytucje finansowe współpracujące z TMS, Klient przyjmuje do wiadomości i akceptuje, że w związku z realizacją Transakcji TMS może wykonać Transakcję z pomocą więcej niż jednego przelewu.
- 15. TMS zastrzega sobie prawo do ograniczenia możliwości dokonania Rozliczenia Transakcji w przypadkach przewidzianych w Ustawie o przeciwdziałaniu praniu pieniędzy oraz finansowaniu terroryzmu.
- 16. Użytkownik ma możliwość sprawdzenia statusu Transakcji w Platformie w zakładce "Historia", Zlecenia Oczekujące wyświetlane są na liście "Zleceń".

#### **ROZLICZENIE "NETTO" TRANSAKCJI**

- 1. W przypadku, gdy w Dacie Waluty, pomiędzy Stronami Transakcji będą istniały wzajemne wymagalne zobowiązania pieniężne wyrażone w tej samej walucie, wynikające z tego samego rodzaju Transakcji, zobowiązania te mogą być rozliczane przez TMS w drodze kompensacji wzajemnych zobowiązań, dokonywanej stosownie do postanowień niniejszego Regulaminu (**Rozliczenie** "netto").
- 2. Przedmiotem Rozliczenia "netto" mogą być wyłącznie Transakcje Klienta spełniające łącznie następujące warunki:
	- 1) Transakcje o tej samej Dacie Waluty,

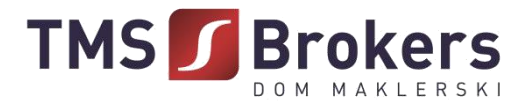

2) Transakcje o tej samej Walucie Bazowej i Niebazowej.

- 3. Rozliczenie "netto" Transakcji dokonywane jest na zasadzie kompensacji wzajemnych zobowiązań Stron, na co Strony wyrażają zgodę. W konsekwencji, TMS jest uprawniony przeprowadzić Rozliczenie "netto", bez konieczności uzyskania uprzedniej zgody Klienta, co do sposobu rozliczenia danej Transakcji.
- 4. Klient w Dacie Waluty ma prawo w Godzinach Operacyjnych złożyć telefoniczną dyspozycję dokonania Rozliczenia w trybie "netto". TMS może przeprowadzić Rozliczenie "netto" Transakcji, zgłoszone na wniosek Klienta, o ile Transakcje będą spełniały warunki, o których mowa w ust. 2 powyżej oraz pod warunkiem, że Kwota netto przedmiotowych Transakcji będzie równa zero.
- 5. TMS dokonuje zestawienia wzajemnych zobowiązań Stron poprzez zestawienie łącznej wartości zobowiązań pieniężnych wobec Klienta, wyrażonych w tej samej walucie i o tych samych Datach Waluty, z łączną wartością̨ zobowiązań pieniężnych należnych od Klienta wyrażonych w tej samej walucie i o tych samych Datach Waluty. Wyliczona przez TMS różnica stanowi Kwotę Rozliczenia "netto", a jej wartość wynika z różnicy kursowej pomiędzy ustalonymi Kursami Wymiany dla rozliczanych netto Transakcji. Niezwłocznie po dokonaniu Rozliczenia "netto", TMS poinformuje Klienta o wyniku przeprowadzonego Rozliczenia "netto" wysyłając informację o wysokości Kwoty rozliczenia "netto" na adres poczty elektronicznej wskazany przez Klienta do korespondencji w Umowie (wskazany w procesie rejestracji).
- 6. Kwota Netto Transakcji jest równa wartości bezwzględnej sumy Kwot Transakcji podlegających Rozliczeniu "netto", przy czym:
	- 1) w przypadku, gdy Klient kupuje Walutę Bazową, do obliczeń przyjmowana jest Kwota Transakcji jako liczba dodatnia;
	- 2) w przypadku, gdy Klient sprzedaje Walutę Bazową, do obliczeń przyjmowana jest Kwota Transakcji jako liczba ujemna.
- 7. W terminie 2 Dni Roboczych od dnia przesłania przez TMS do Klienta informacji o wysokości Kwoty Rozliczenia "netto", określonej według zapisu ust. 5 powyżej, Strony, zobowiązują się do dokonania rozliczenia Kwoty Rozliczenia "netto", określonej dla rozliczanych Transakcji, poprzez – w zależności od wyniku Rozliczenia "netto" – odpowiednio zlecenie przez TMS przelewu z rachunku bankowego TMS na Rachunek do Wypłat albo dokonanie przez Klienta płatności określonej Kwoty na rzecz TMS na Rachunek do Wpłat.
- 8. Jeżeli Klient nie dokona, we wskazanym powyżej terminie, rozliczenia Transakcji Rozliczonych Netto zgodnie z ustaleniami, TMS ma prawo żądać naprawienia szkody poniesionej przez TMS, obliczonej na ogólnych zasadach prawa cywilnego, w tym zapłaty kwoty stanowiącej różnicę kursową między Kursami Wymiany Transakcji podlegających Rozliczeniu Netto.

## **LIMIT TRANSAKCYJNY**

§ **12**

- 1. TMS może przyznać Limit Transakcyjny.
- 2. Celem przyznania Limitu Transakcyjnego TMS może zażądać, a Klient zobowiązany jest w szczególności dostarczyć następujące dokumenty:
	- 1) zaudytowane sprawozdanie finansowe za ostatni zamknięty rok obrotowy;
	- 2) sprawozdanie F01 za ostatni zakończony kwartał;
	- 3) inne dokumenty, o ile TMS uzna je za konieczne.

3. Klient zobowiązany jest do bieżącego aktualizowania dokumentów, do których dostarczenia został zobowiązany przez TMS zgodnie z ust. 2.

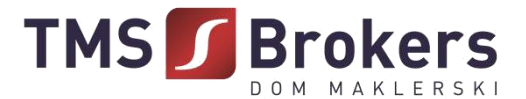

<span id="page-13-0"></span>4. TMS zastrzega sobie jednostronne prawo przyznania, realizacji oraz wycofania Limitu Transakcyjnego.

5. O Zmianie wysokości Limitu Transakcyjnego TMS poinformuje Klienta powiadomieniem przesłanym na adres poczty elektronicznej Klienta wskazany do korespondencji.

6. Klient zwalnia TMS z odpowiedzialności w sposób największy jaki dopuszczony jest przepisami prawa za przyznanie, realizację lub też wycofanie zgody na zawieranie Transakcji z wykorzystaniem Limitu Transakcyjnego.

## **ZAKRES ODPOWIEDZIALNOŚCI TMS**

#### § **13**

1. TMS nie ponosi odpowiedzialności za niewykonanie dyspozycji Klienta na skutek działania siły wyższej, w szczególności z powodu wystąpienia wad i uszkodzeń publicznej sieci łączności telefonicznej, awarii systemów zasilania lub sprzętu komputerowego uniemożliwiających dostęp do zapisów księgowych, zmian prawa, awarii sieci energetycznej, przyczyn leżących po stronie operatorów sieci teleinformatycznych pozostających poza kontrolą TMS.

2. TMS nie ponosi jakiejkolwiek odpowiedzialności za finansowy wynik Transakcji, w szczególności za osiągnięcie spodziewanych korzyści przez Klienta.

3. TMS nie ponosi odpowiedzialności za niezrealizowanie lub opóźnienie w przekazywaniu środków pieniężnych na Konto Własne do Wypłat spowodowane podaniem przez Użytkownika nieprawidłowych lub niekompletnych danych, jak również za opóźnienia będące następstwem zdarzeń niezależnych od TMS.

4. Klient oświadcza ponadto, że:

- 1) Transakcje realizowane na podstawie niniejszego Regulaminu dokonywane są wyłącznie na podstawie własnych, niezależnych decyzji Klienta, na jego ryzyko, w oparciu o własne analizy celowości i zasadności wyboru rodzaju Transakcji i terminu jej zawarcia,
- 2) Wszelkie informacje otrzymane od TMS (tak ustne jak i pisemne) nie są i nie będą przez Klienta uznane jako zapewnienie, rekomendacja lub gwarancja osiągnięcia spodziewanych rezultatów Transakcji,
- 3) Uzyskał wszelkie przewidziane prawem zezwolenia i zgody na zawieranie Transakcji, na dowód czego złożył w TMS właściwe dokumenty,
- 4) Środki pieniężne wykorzystywane przez Klienta dla potrzeb realizacji Transakcji stanowią jego własność i jest on w pełni upoważniony do dysponowania przedmiotowymi środkami,
- 5) Środki objęte Transakcją nie pochodzą z przestępstwa lub nielegalnego źródła.

#### **OPŁATY I PROWIZJE**

- 1. Za świadczone na podstawie Umowy i Regulaminu Usługi, TMS pobiera opłaty i prowizje określone w Tabeli Opłat i Prowizji.
- 2. Tabela Opłat i Prowizji jest ustalana i zmieniana Zarządzeniem Prezesa Zarządu TMS.
- 3. W przypadkach przewidzianych w Tabeli Opłat i Prowizji, prowizje za zawarte Transakcje naliczane są w chwili zawarcia Transakcji i pobierane przez TMS nie później niż w dniu Rozliczenia Transakcji. Dla zabezpieczenia roszczeń TMS o prowizje i opłaty, o których mowa w ust. [1, s](#page-13-0)tosuje się odpowiednio przepisy art. 773 Kodeksu cywilnego.

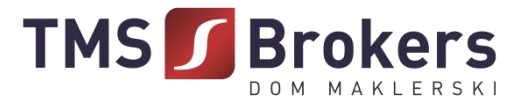

- <span id="page-14-0"></span>4. TMS Brokers może dopuścić negocjowanie opłat i prowizji określonych w Tabeli Opłat i Prowizji.
- 5. W związku z wykonaniem dodatkowych zadań zleconych przez Klienta, Klient będzie ponosił koszty przesyłek kurierskich, opłat pocztowych i innych opłat manipulacyjnych, związanych z przesyłaniem i przygotowaniem dokumentów, raportów lub innej korespondencji przekazywanej na wniosek Klienta.
- 6. TMS może jednostronnie obniżać wysokość stawek określonych w Tabeli Opłat i Prowizji albo zawieszać ich pobieranie. Obniżenie lub zawieszenie opłat i prowizji w trybie wskazanym powyżej lub zmiana innych informacji zawartych w Tabeli Opłat i Prowizji nie związanych z wysokością opłat i prowizji nie stanowi zmiany warunków Umowy.

## **KORESPONDENCJA Z KLIENTEM**

### § **15**

- 1. TMS wysyła Klientowi wszelką korespondencję, na adres wskazany przez Klienta. Za wysłanie korespondencji Tabela Opłat i Prowizji może przewidywać opłaty.
- 2. O ile inaczej nie wynika z Regulaminu, korespondencja przekazywana jest pocztą elektroniczną na podany w procesie rejestracji adres poczty elektronicznej. Zgodnie z dyspozycją Użytkownika sposób korespondencji może zostać zmieniony. Możliwe są następujące sposoby korespondencji:
	- 1) pocztą lub kurierem na adres korespondencyjny wskazany przez Klienta, lub
	- 2) pocztą elektroniczną na podany adres poczty elektronicznej, lub
	- 3) w inny sposób uzgodniony z Klientem,

z zastrzeżeniem, że TMS, niezależnie od dyspozycji Klienta, ma w każdym przypadku prawo przekazywać korespondencję w sposób określony w pkt. [1 p](#page-14-0)owyżej.

- 3. TMS nie ponosi odpowiedzialności za zagubienie wysłanej korespondencji, jak również za opóźnienia w jej doręczeniu z przyczyn, za które nie odpowiada.
- 4. Korespondencję wysyłaną przez TMS listem poleconym uważa się za doręczoną po upływie 14 dni kalendarzowych od dnia wysłania, jeśli została wysłana listem poleconym za zwrotnym potwierdzeniem odbioru oraz TMS otrzymał informację o doręczeniu lub próbie doręczenia listu do miejsca wskazanego jako adres korespondencyjny Klienta.
- 5. Korespondencję wysyłaną przez TMS za pośrednictwem kuriera uważa się za doręczoną po upływie 3 Dni Roboczych od dnia wysłania, jeśli została wysłana za zwrotnym potwierdzeniem odbioru oraz TMS otrzymał informację o doręczeniu lub dwukrotnej próbie doręczenia listu, dokonanej w przeciągu 5 Dni Roboczych, do miejsca wskazanego jako adres korespondencyjny Klienta.
- 6. Korespondencję wysyłaną przez TMS pocztą elektroniczną uważa się za doręczoną z chwilą dostarczenia, jeśli została wysłana na ostatnio wskazany przez Klienta adres poczty elektronicznej.

## **ZMIANY W DOKUMENTACH**

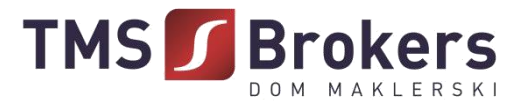

- 1. TMS zastrzega sobie prawo dokonywania zmian w Regulaminie z ważnych przyczyn. Za ważne przyczyny uznaje się:
	- 1) wprowadzenie nowych lub zmianę powszechnie obowiązujących przepisów prawa dotyczących usług świadczonych przez TMS na podstawie niniejszego Regulaminu;
	- 2) zmiany lub pojawienie się nowych interpretacji powszechnie obowiązujących przepisów prawa na skutek orzeczeń sadów albo decyzji, rekomendacji lub zaleceń organów władzy i administracji publicznej wpływających na usługi świadczone przez TMS na podstawie niniejszego Regulaminu;
	- 3) dostosowanie produktów i usług świadczonych przez TMS na podstawie niniejszego Regulaminu do warunków rynkowych;
	- 4) dostosowanie produktów i usług do zmian wprowadzanych w funkcjonującym w TMS systemie informatycznym wpływającą na usługi świadczone przez TMS na podstawie niniejszego Regulaminu;
	- 5) rozszerzenie lub zmianę funkcjonalności usług świadczonych przez TMS na podstawie niniejszego Regulaminu;
	- 6) identyfikację nowych ryzyk w prowadzonej działalności.
- 2. Informacja o dokonaniu zmian w Regulaminie przekazywana jest przez TMS w jeden ze sposobów określonych w § 15 ust. [2. P](#page-14-0)ostanowienia § 16 ust. 3 – 6 Regulaminu stosuje się odpowiednio.
- 3. Informacje o zmianie Regulaminu mogą być przekazywane w postaci elektronicznej, na adres poczty elektronicznej podany przez Klienta. Podanie przez Klienta adresu poczty elektronicznej uważa się za wyrażenie zgody na otrzymywanie w/w oświadczenia drogą elektroniczną. W przypadku poinformowania Klienta o zmianach dokonanych w Regulaminie drogą elektroniczną TMS nie jest zobowiązany do przekazywania przedmiotowych informacji w sposób inny niż wskazany w § 15 ust. [2. T](#page-14-0)reść nowego brzmienia Regulaminu udostępniana będzie również na stronie internetowej tmskantor.pl nie później niż w dniu przekazania informacji w trybie wskazanym w ustępie poprzednim.
- 4. Postanowienia Regulaminu w brzmieniu zawierającym dokonane zmiany będą wiążące dla Klienta, o ile w terminie 14 dni od dnia otrzymania informacji o ich dokonaniu w sposób, o którym mowa w ust. 2 lub 3, TMS nie otrzyma pisemnego, telefonicznego lub za pośrednictwem poczty elektronicznej wypowiedzenia przez Klienta Umowy w trybie określonym w Umowie (wskazany w procesie rejestracji). Brak otrzymania wypowiedzenia Umowy w terminie, o którym mowa w zdaniu poprzednim oznacza, że Klient akceptuje postanowienia Regulaminu w nowym brzmieniu.
- 5. Korekta oczywistych omyłek pisarskich nie stanowi zmiany Regulaminu.
- 6. Zmiana minimalnej wartości Transakcji wskazanej w § 9 ust. 5 nie stanowi zmiany Regulaminu.
- 7. Regulamin jest zmieniany uchwałą Zarządu TMS.
- 8. Do zmian Tabeli Opłat i Prowizji w przypadkach innych, niż wskazane w § 14 ust. 6 Regulaminu, w tym w szczególności w przypadku podwyższenia przez TMS wysokości opłat i prowizji, postanowienia dotyczące zmian Regulaminu określone powyżej stosuje się odpowiednio.
- 9. Zmiany w Tabeli Opłat i Prowizji wchodzą w życie w terminie 14 dnia od dnia przekazania informacji o ich zmianie Użytkownikom, w sposób zgodny z postanowieniami niniejszego Regulaminu. Do Zleceń Oczekujących ustanowionych przed przekazaniem powyższej informacji ma zastosowanie

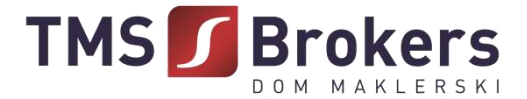

Tabela Opłat i Prowizji obowiązująca w chwili ustanowienia Zlecenia Oczekującego.

### **POSTĘPOWANIE REKLAMACYJNE**

§ **17**

- 1. Klient może złożyć reklamację dotyczącą działania lub zaniechania TMS. Przez reklamację rozumiane jest każde wystąpienie kierowane do TMS przez Klienta, odnoszące się zastrzeżeń Klienta dotyczących świadczonych przez TMS Usług.
- 2. Reklamacje Klientów mogą być składane w następujących formach:
	- 1) wysłanie wiadomości email na adres skargi@tms.pl; Reklamacje złożone na inne adresy pozostają bez rozpatrzenia,
	- 2) pisemnie na adres pocztowy: Dom Maklerski TMS Brokers S.A. ul. Złota 59, 00-120 Warszawa,
	- 3) osobiście w godzinach pracy TMS w siedzibie Domu Maklerskiego TMS Brokers S.A. ul. Złota 59, 00-120 Warszawa pisemnie lub ustnie do protokołu;
	- 4) telefonicznie w godzinach pracy TMS pod numerami telefonów wskazanymi w Karcie Informacyjnej;
	- 5) wysłanie wiadomości za pośrednictwem formularza reklamacyjnego udostępnionego pod adresem: https://www.tms.pl/formularz-reklamacyjny.
- 3. TMS przyjmuje reklamacje od Klientów a także osób, które reprezentują Klientów, niezależnie czy posiadają one pełnomocnictwo. Odpowiedź na reklamację udzielana jest Klientowi.
- 4. Reklamacja powinna:

1) być złożona niezwłocznie po uzyskaniu informacji o zaistnieniu okoliczności budzących zastrzeżenia, w celu umożliwienia rzetelnego rozpatrzenia reklamacji,

- 2) zawierać:
	- a) imię i nazwisko lub firmę (nazwę) podmiotu składającego reklamację;
	- b) imię i nazwisko lub firmę (nazwę) Klienta;
	- c) numer identyfikacyjny Klienta;

d) w przypadku Zleceń Oczekujących i Transakcji - numery tych Zleceń Oczekujących i Transakcji;

e) w przypadku realizacji wpłaty lub wypłaty – wskazanie daty oraz kwoty dyspozycji lub numeru dyspozycji wpłaty lub wypłaty;

f) opis czynności wraz z określeniem, jakie czynności Klient uważa za wykonane niezgodnie z jego dyspozycją, Umową lub Regulaminem,

3) wyczerpująco opisywać przedmiot reklamacji (między innymi wskazywać czy reklamacja dotyczy zawarcia Transakcji, Rozliczenia Transakcji, Rozliczenia "netto" Transakcji), wskazywać reklamowany okres i okoliczności uzasadniające reklamację,

4) zawierać jednoznaczne określenie oczekiwań Klienta dotyczących sposobu załatwienia reklamacji.

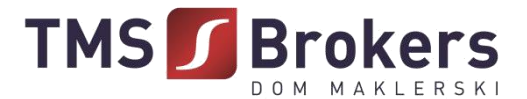

- 5. W przypadku, w którym reklamacja nie spełnia kryteriów wskazanych w ust. 4 TMS wzywa Klienta do jej uzupełnienia. Jeśli Klient nie dostarczy wymaganych danych w terminie 7 dni o takiego wezwania, TMS ma prawo pozostawić taką reklamację bez rozpoznania.
- 6. Roszczenia Klienta mogą dotyczyć wyłącznie poniesionych strat materialnych. Przedmiotem roszczeń nie mogą być straty moralne lub utracone korzyści, które mogą być rozstrzygnięte przez sąd.
- 7. Klient musi mieć świadomość, że złożenie reklamacji niezwłocznie po powzięciu przez Klienta zastrzeżeń ułatwi i przyspieszy rozpatrzenie reklamacji przez TMS.
- 8. Na życzenie Klienta, TMS przesyła potwierdzenie otrzymania reklamacji, w sposób wskazany przez Klienta.
- 9. TMS zobowiązany jest ustosunkować się do złożonej reklamacji bez zbędnej zwłoki, jednak nie później niż w terminie 30 dni od dnia jej otrzymania. Do zachowania terminu wystarczy wysłanie odpowiedzi przed jego upływem.
- 10. W szczególnie skomplikowanych przypadkach, uniemożliwiających rozpatrzenie reklamacji i udzielenie odpowiedzi w terminie 30 dni, TMS w informacji przekazywanej Klientowi, który wystąpił z reklamacją:
	- 1) wyjaśnia przyczynę opóźnienia;

2) wskazuje okoliczności, które muszą zostać ustalone dla rozpatrzenia sprawy;

3) określa przewidywany termin rozpatrzenia reklamacji i udzielenia odpowiedzi, który nie może przekroczyć 60 dni od dnia otrzymania reklamacji.

- 11. Jeżeli z treści reklamacji nie można ustalić jej przedmiotu, TMS wzywa Klienta do złożenia, w terminie 30 dni od dnia otrzymania wezwania, wyjaśnienia lub uzupełnienia reklamacji, z pouczeniem, że nieusunięcie tych braków spowoduje pozostawienie reklamacji bez rozpoznania.
- 12. W trakcie rozpatrywania reklamacji TMS może zwrócić się do Klienta o przedstawienie uzupełniających informacji i dokumentów niezbędnych do rozpatrzenia reklamacji.
- 13. TMS udziela odpowiedzi na reklamację lub wysyła wezwanie do uzupełnienia reklamacji, o którym mowa w ust. 12 w formie pisemnej, listem poleconym lub za pośrednictwem kuriera na adres wskazany w Karcie Danych Klienta.
- 14. Odpowiedź na reklamację może zostać dostarczona na adres poczty elektronicznej wyłącznie na wniosek Klienta.
- 15. Wniosek, o którym mowa w ust. 14 powinien być złożony w formie pisemnej, telefonicznej lub za pośrednictwem poczty elektronicznej.
- 16. Klient jest zobowiązany do współpracy z TMS podczas procesu rozpatrywania reklamacji oraz w zakresie realizacji zgłoszonych żądań lub naprawienia szkody i może ponieść skutki uchybienia temu obowiązkowi, polegające w szczególności na przyczynieniu się do powstania szkody.
- 17. Od decyzji TMS przysługuje Klientowi prawo odwołania. Dla odwołania obowiązuje tryb i terminy tożsame dla reklamacji. Odwołanie Klienta rozpatrywane jest przez osobę inną niż osoba, która zajmowała się rozpatrywaniem reklamacji. W przypadku utrzymania decyzji odmownej w wyniku złożonego przez Klienta odwołania, TMS zastrzega, że nie będzie rozpatrywał kolejnych odwołań Klienta, chyba że Klient ujawni nowe fakty, które dadzą podstawę do zmiany dotychczasowego stanowiska TMS.
- 18. TMS przewiduje możliwość pozasądowego rozwiązania sporu z Klientem, tj. w drodze mediacji lub arbitrażu.

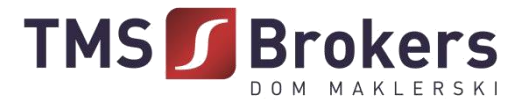

- 19. TMS zastrzega sobie prawo do oceny korespondencji nadesłanej przez Klienta. W przypadku gdy TMS oceni, że przesłana korespondencja nie spełnia wymogów wskazanych dla reklamacji, taka korespondencja zostanie uznana za zapytanie lub uwagę i nie będzie rozpatrywana w trybie zarezerwowanym dla reklamacji.
- 20. Przed podjęciem jakichkolwiek czynności w zakresie pozasądowego rozwiązania sporu Klient powinien skonsultować wybór sądu arbitrażowego lub mediatora z TMS. TMS przewiduje możliwość skorzystania z Sadu Polubownego przy Komisji Nadzoru Finansowego w Warszawie.
- 21. W przypadku nieuwzględnienia roszczeń wynikających z reklamacji:

1) Klientowi przysługuje odwołanie,

2) Klientowi przysługuje możliwość wystąpienia z wnioskiem o rozpatrzenie sprawy do Rzecznika Finansowego (w przypadku Klientów będących osobami fizycznymi),

3) Klient ma możliwość wystąpienia z powództwem do sądu powszechnego przeciwko TMS. Sądem właściwym do rozpatrzenia sprawy będzie w takim przypadku sąd powszechny właściwy dla siedziby TMS lub właściwy ze względu na miejsce wykonania Umowy.

22. W odniesieniu do Klientów, którzy nie zawarli umowy z TMS, informacje, dotyczące procedury składania i rozpatrywania reklamacji takie jak:

1) miejsce i formę złożenia reklamacji;

- 2) termin rozpatrzenia reklamacji;
- 3) sposób powiadomienia o rozpatrzeniu reklamacji,

TMS dostarczy w ciągu 7 dni od dnia, w którym nastąpiło zgłoszenie roszczeń Klienta.

## **ZABEZPIECZENIE HASŁA**

- 1. Użytkownik jest zobowiązany do przechowywania Nazwy Użytkownika, Hasła i Hasła telefonicznego w bezpiecznym miejscu oraz nieudostępniania go osobom trzecim. TMS nie ponosi odpowiedzialności za posłużenie się przez osobę nieuprawnioną hasłami ustalonymi z Klientem.
- 2. W przypadku utraty lub kradzieży spersonalizowanych danych uwierzytelniających (w tym danych wykorzystywanych do logowania na Platformie), Użytkownik jest obowiązany niezwłocznie powiadomić o tym TMS z wykorzystaniem kanałów komunikacji wskazanych w niniejszym Regulaminie. W treści powiadomienia Użytkownik powinien wskazać, które dane zostały utracone bądź skradzione.
- 3. Po otrzymaniu powiadomienia, o którym mowa w ust. 2, TMS podejmuje czynności mające na celu ochronę Konta Użytkownika, w tym przydziela nową Nazwę Użytkownika i/lub Hasło. O nowych danych Użytkownik jest informowany w bezpieczny sposób, z wykorzystaniem danych kontaktowych Użytkownika znanych TMS, z uwzględnieniem zaistniałych okoliczności.

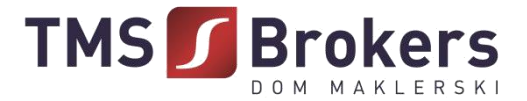

## **WYMOGI TECHNOLOGICZNE**

## § **19**

- 1. W celu prawidłowego korzystania z Usługi TMS za pośrednictwem Platformy wymagane są:
	- 1) urządzenia telekomunikacyjne umożliwiające korzystanie z sieci telekomunikacyjnej wyposażone w aktywną kartę SIM,
	- 2) system operacyjny np. Windows, Mac OS lub Linux posiadający środowisko graficzne z dostępem do sieci Internet,
	- 3) przeglądarka internetowa obsługująca m.in. szyfrowane połączenia SSL, aplikacje JavaScript i pliki cookie oraz czynne i prawidłowe skonfigurowane konto poczty elektronicznej,
	- 4) program umożliwiający otwieranie plików w formacie PDF w celu odczytania dokumentów przesyłanych na adres poczty elektronicznej Użytkownika oraz udostępnionych na Platformie i stronie internetowej tmskantor.pl.
- 2. W związku ze zmianami technologicznymi może dojść do zmiany ww. wymagań technicznych. W szczególności w miejsce dotychczasowego oprogramowania mogą wejść jego wyższe lub zaktualizowane wersje. Zmiana w zakresie ww. wymogów nie jest traktowana jak zmiana Regulaminu.

## **ROZWIĄZANIE UMOWY**

## § **20**

- 1. Klient ma prawo wypowiedzieć Umowę (a tym samym także niniejszy Regulamin) poprzez przekazanie TMS oświadczenia o wypowiedzeniu pisemnie lub za pośrednictwem poczty elektronicznej. Termin wypowiedzenia to 14 dni kalendarzowych.
- 2. TMS może wypowiedzieć Umowę poprzez przekazanie oświadczenia o wypowiedzeniu pisemnie lub za pośrednictwem poczty elektronicznej w następujących przypadkach:
	- 1) wszczęcia wobec Klienta egzekucji sądowej lub administracyjnej,
	- 2) likwidacji lub upadłości Klienta,
	- 3) zaprzestania świadczenia Usługi,
	- 4) niestosowania się do postanowień Regulaminu.
- 3. Termin wypowiedzenia Umowy w trybie wskazanym w ust. 2 to 14 dni kalendarzowych.
- 4. Umowa ulega rozwiązaniu z chwilą powzięcia przez TMS informacji o całkowitej i trwałej utracie przez Klienta zdolności do czynności prawnych (w przypadku osób fizycznych) lub likwidacji (w przypadku osób prawnych).
- 5. TMS zastrzega sobie prawo do rozwiązania Umowy z Klientem w trybie natychmiastowym jeśli działania Klienta będą naruszały przepisy dotyczące prania pieniędzy lub nadużyć na rynku pracy oraz w chwili lub w sytuacji, gdy współpraca będzie wiązała się z wysokim ryzykiem reputacyjnym.
- 6. TMS ma prawo rozwiązać Umowę w trybie natychmiastowym jeśli w związku ze zmianą przepisów nie będzie możliwe dalsze świadczenia Usługi.
- 7. Z dniem rozwiązania Umowy usunięcie ulegają wszystkie niewykonane uprzednio Zlecenia Oczekujące.

## **POSTANOWIENIA KOŃCOWE**

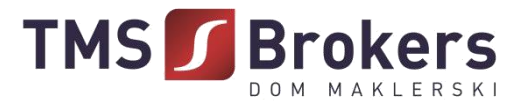

1. Wszelkie zawiadomienia dokonywane między TMS i Klientem, wynikające lub związane z Umową i Regulaminem, będą dokonywane na zasadach i na adresy wskazane w Umowie (wskazane w procesie rejestracji) oraz niniejszym Regulaminie.

2. W celu zapewnienia sprawnego i niezakłóconego dostępu i korzystania z Platformy, TMS zastrzega sobie możliwość wykonywania przeglądów technicznych Platformy, z którymi mogą wiązać się okresowe przerwy w działaniu Platformy.

3. Platforma zawiera treści chronione prawem autorskim oraz dobra niematerialne chronione prawem własności intelektualnej, które nie mogą być powielane ani rozpowszechniane w żadnej formie i w żaden sposób bez uprzedniego uzyskania zezwolenia.

4. TMS przechowuje dokumenty związane ze świadczeniem Usług przez okres co najmniej 5 lat od dnia ich wytworzenia lub otrzymania, chyba że inny przepis prawa powszechnie obowiązującego wskazuje termin dłuższy.

5. Każda ze Stron zobowiązana jest, w przypadku zmiany adresów, numerów telefonów wskazanych w Umowie (wskazanych w procesie rejestracji) lub niniejszym Regulaminie, poinformować o tym drugą Stronę w terminie nie dłuższym niż 5 Dni Roboczych po zmianie.

6. Użytkownik przyjmuje do wiadomości, iż jakiekolwiek naruszenie obowiązujących przepisów prawa lub uzasadnione podejrzenie takiego naruszenia mogą zostać ujawnione przez TMS odpowiednim organom państwa, w tym organom ścigania.

7. Klient może przenieść prawa wynikające z Umowy wyłącznie za uprzednią pisemną zgodą TMS.

8. Usługi świadczone przez TMS na podstawie Umowy i Regulaminu podlegają interpretacji według prawa polskiego.

9. W sprawach nieuregulowanych w Regulaminie i Umowie zastosowanie mają przepisy prawa polskiego w szczególności przepisy Kodeksu cywilnego.

10. Wszelkie spory pomiędzy Stronami Umowy będą rozstrzygane polubownie w drodze negocjacji między Stronami, a po wyczerpaniu możliwości takiego rozwiązania, także w drodze mediacji, postępowania arbitrażowego lub przez sąd powszechny właściwy dla siedziby pozwanego lub właściwy ze względu na miejsce wykonania Umowy.

11. TMS może udostępniać i przekazywać Klientom i potencjalnym Klientom tłumaczenie Regulaminu na język obcy, przy czym, w przypadku wątpliwości w interpretacji postanowień Regulaminu, rozstrzygające znaczenie będzie miała wersja w języku polskim.

12. Ilekroć TMS podaje odniesienia do czasu należy przez to rozumieć czas środkowoeuropejski ("Central European Time" – "CET") lub czas środkowoeuropejski letni ("Central European Summer Time" – "CEST") w zależności od obowiązującej w Rzeczpospolitej Polskiej w danym dniu strefy czasowej.

## **OBOWIĄZYWANIE REGULAMINU**

§ **22**

Regulamin obowiązuje od dnia 22 stycznia 2020 roku.